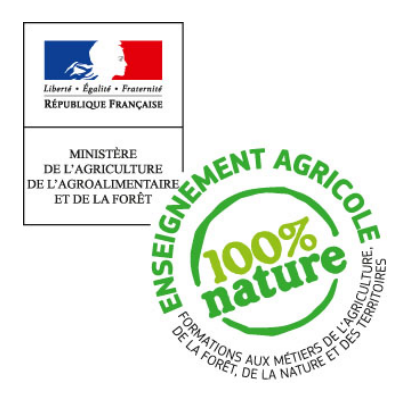

**Document d'accompagnement du référentiel de formation**

## **Inspection de l'Enseignement Agricole**

**Diplôme :**

Certificat d'Aptitude Professionnelle agricole

**Module :** MG1

**Objectif général du module :** Agir dans des situations de la vie sociale

# Indications de contenus, commentaires, recommandations pédagogiques

Ce module doit permettre de sensibiliser l'apprenant à la diversité et à l'influence des sociétés et des cultures, aux enjeux des relations entre les sociétés et les territoires, à une citoyenneté responsable afin qu'il construise son identité sociale et culturelle.

## **Objectif 1- Prendre position dans des situations sociales**

Le référentiel de CAParicole a pour but d'aider les élèves, les apprentis et les adultes en formation à mieux connaître et mieux comprendre en histoire la diversité des sociétés et la richesse des cultures, à mieux saisir en géographie les enjeux des relations entre les sociétés et les territoires, à exercer en éducation civique une citoyenneté responsable. Il se situe dans la continuité des apprentissages du collège et laisse au professeur toute initiative pour opérer des choix afin de prendre en compte la diversité des classes et des situations de formation.

### **Objectif 1.1- Découvrir des faits historiques et géographiques pour comprendre le monde**

Les enseignements d'histoire-géographie et d'éducation socioculturelle favorisent l'insertion et le développement de l'individu dans son environnement social et culturel. Par l'étude de situations ou la conduite d'activités liées au contexte proche, enfin, par la création de produits de communication témoignant de ces activités, il s'agit de donner les moyens à chacun de mieux comprendre son environnement et d'y agir.

L'objectif 1 se divise en deux sous-objectifs, le 1.1 et le 1.2 respectivement mis en œuvre par les enseignants d'histoire-géographie et d'ESC.

En histoire et en géographie, l'enseignant a toute liberté dans le choix des sujets d'étude propres à lui donner l'occasion de motiver les apprenants et à leur transmettre les concepts propres à ces disciplines.

Chacun des sujets d'étude, en histoire comme en géographie et en éducation civique, ouvre la voie à des prolongements dans les autres disciplines. Ils permettent aux enseignants d'utiliser leur bivalence, mais aussi de **travailler en pluridisciplinarité, notamment avec l'ES**C, afin de nourrir et d'enrichir l'appétence des élèves pour l'histoire des arts.

Chaque année seront abordées au moins deux situations d'histoire, deux situations de géographie et deux situations d'éducation civique, le tout dans une perspective d'éducation au développement durable,

L'enseignement d'histoire, de géographie et d'éducation civique suppose l'acquisition ou le renforcement de capacités. Certaines sont plus spécifiques à l'histoire-géographie-éducation civique ; beaucoup se croisent avec les autres disciplines et concourent, notamment, à la maîtrise de l'écrit et de l'oral et à l'exercice du raisonnement et de l'esprit critique.

Capacités communes aux trois disciplines

- Expliquer le contexte, le rôle des acteurs et les enjeux de la situation étudiée
- Utiliser un vocabulaire spécifique
- Confronter des points de vue et exercer un jugement critique
- Exploiter des documents : relever, classer et hiérarchiser les informations contenues dans le document selon des critères donnés,
- Identifier la nature, l'auteur et les informations accompagnant le document
- Relever les informations essentielles contenues dans le document et les mettre en relation avec ses connaissances
- Dégager l'intérêt et les limites du document
- Repérer des informations identiques ou complémentaires dans un ensemble documentaire
- Utiliser des usuels : atlas, manuels scolaires, dictionnaires, les TUIC (techniques usuelles de l'information et de la communication)
- Rendre compte à l'oral ou à l'écrit, à titre individuel ou au nom d'un groupe
- Rédiger un paragraphe organisé en utilisant un vocabulaire historique ou géographique
- Travailler en équipe
- Présenter à l'oral un court exposé structuré
- Résumer à l'écrit, à l'oral l'idée essentielle d'un document ou lui donner un titre

#### **1.1.1- Acquérir une culture historique pour connaître des faits du passé et comprendre le présent**

#### Capacités spécifiques

- Dater des faits importants relatifs à la situation
- Dater des faits et les situer dans un contexte chronologique
- Distinguer temps long et temps court
- Raconter un événement historique
- Caractériser un personnage et son action en rapport avec la situation étudiée
- Distinguer la date de production de celle des faits rapportés

**Quatre situations au choix** de l'enseignant, dont une traitée obligatoirement, soit sur les origines et le contexte de la filière enseignée, soit sur le monde rural et son évolution.

Par exemple (dans le désordre et ce n'est qu'indicatif) : les paysans français dans l'histoire (des origines à la Seconde Guerre mondiale, y compris le portail de la cathédrale d'Amiens et les *Très riches heures du Duc de Berry*), les assolements, vivre sous l'Occupation, les Justes dans le monde rural, le travail des femmes pendant la Première Guerre mondiale, les femmes soignantes, etc.

### **1.1.2- Étudier des caractéristiques de l'espace mondial, national ou local**

Capacités spécifiques

- Décrire une situation géographique et la caractériser
- Localiser une situation par rapport à des repères : pays, continent, domaine bioclimatique
- Lire différents types de cartes

**Quatre situations au choix de l'enseignant, dont une traitée obligatoirement**, soit sur l'étude d'un territoire (local ou régional) soit sur le développement durable (mesures écologiques, sauvegarde du bocage, responsabilité, pollution des eaux, réchauffement climatique, intrants, etc.).

Par exemple : un pays avec lequel l'établissement a des rapports, un de ceux à propos desquels se posent des questions (origines sociales/ethniques, conjoncture, etc.), un territoire donné, dont celui de l'établissement et de son exploitation, ZUP, ZAC, parc naturel…

#### **1.1.3- Apprendre concrètement les règles permettant le respect de l'autre et se former à l'exercice de la citoyenneté**

Construire la citoyenneté à partir de l'environnement quotidien de l'élève, de l'apprenti ou de l'adulte en formation pour l'élargir à des questions de société qui interrogent le citoyen.

Quatre situations choisies en fonction du contexte international, national, social et politique

Par exemple : les droits et obligations dans l'établissement, les instances de la vie lycéenne, le droit d'expression au lycée, les droits de l'homme (déclaration universelle), égalité, différences et discrimination (tolérance, gestion du handicap), la représentation des élus de la République et de l'UE, les institutions internationales/régionales, les ONG, etc.

#### **Objectif 1.2- Agir sur la construction de son identité sociale et culturelle**

Cet objectif mobilise l'ESC. L'horaires non affecté rend possible, au choix des équipes, la mise en oeuvre de projets pluridisciplinaires. D'une manière générale, les situations de travail collaboratif avec les autres disciplines doivent être recherchées, notamment avec l'histoire-géographie, les lettres ou les TIM.

Durant une première période, l'enseignant aide à repérer les éléments exogènes qui façonnent l'identité culturelle et sociale des apprenants et plus particulièrement ce qui peut déterminer leurs pratiques culturelles voire leurs modes de pensées. Un deuxième temps est consacré à l'élaboration de produits de communication qui permettent, dans une démarche collective, l'expression d'une pensée personnelle.

Pour éviter un découpage artificiel de ces deux temps, il est recommandé de mettre rapidement les élèves en activité : collecte de documents écrits ou audiovisuels venant témoigner de pratiques dans ou hors l'école. Ces éléments sont compilés dans une sorte de *portfolio*, numérique si possible, qui sera progressivement enrichi et amélioré puis partagé et diffusé.

#### 1.2.1 Découvrir l'influence de l'environnement social et culturel sur les individus

Il s'agit surtout d'un objectif de découverte, d'éveil et de prise de conscience mobilisant des temps d'échange et de débats construits. Il est donc exclu d'aborder les notions psychosociales de manière théorique. On veille parallèlement à une approche neutre et bienveillante qui évite points de vue caricaturaux et jugements de valeur.

Parmi les thèmes suivants, les enseignants proposent et examinent un ou plusieurs *déterminants* sociaux.

- La famille : appartenance et/ou émancipation ?
- L'école : rejet et/ou adhésion ?
- Le monde professionnel : représentations et projection
- Le lieu de vie : dans quel(s) espace(s) ou territoire(s) j'évolue ?
- Les médias de masse : comment se construit ce que je sais du monde ?
- La consommation de masse : quels repères et quels marqueurs sociaux agissent sur ma consommation ?

La présentation de productions artistiques, culturelles ou de communication, proposées de manière problématisée, ouvre des possibilités d'identification ou de différenciation et permet d'élargir les horizons culturels. On pourra par exemple élaborer une enquête d'opinion, en lien avec le professeur de mathématiques, ou s'appuyer sur l'étude d'extraits d'œuvres littéraires réalisée en cours de français.

#### **1.2.2- Identifier l'importance des choix individuels dans la construction de l'identité sociale**

Il est exclu, là encore, d'envisager les pratiques culturelles de tel ou tel groupe comme contenu d'enseignement : pratiques culturelles des jeunes, des ruraux, etc…

Si l'on repère les pratiques sociales et culturelles des jeunes, c'est bien dans le double but de :

- faire identifier les activités conduites en dehors de la classe pour ce qu'elles indiquent des choix individuels,
- faire repérer les pratiques communes avec d'autres camarades du groupe classe.

#### **1.2.3- Témoigner de pratiques culturelles dans des productions collectives à partager**

Il s'agit de rendre compte d'un centre d'intérêt, d'une pratique personnelle qui mobilise l'apprenant à ce moment de son parcours. Ce sujet, choisi par l'élève doit permettre une mise en perspective (historique, et/ou géographique, et/ou sociale et culturelle). Les thématiques retenues excluent a priori le champ professionnel, sauf si celui-ci est vu sous l'angle culturel.

Il est recommande d'organiser le travail en petits groupes, constitués par affinités. La mutualisation en petits groupes thématiques devra permettre le partage entre pairs. Le nombre d'élèves par groupe est décidé par l'enseignant qui veille à la participation effective de chacun.

Cette démarche aboutit à une production portant sur un thème culturel, diffusable, de préférence par la voie numérique, pour :

- valoriser une pratique significative pour chaque individu,
- interroger cette pratique afin de prendre conscience de son rôle dans la construction de son identité,
- favoriser une ouverture à la diversité culturelle.

L'ensemble de ces productions peut *in fine* être regroupé sous une *bannière* commune prenant la forme d'un seul et unique produit de communication, cette fois celui du groupe classe.

Les trois sous-objectifs ci-dessus ne doivent pas nécessairement être recherchés de manière chronologique. Au contraire, il est souhaitable de favoriser les activités qui permettent l'atteinte de plusieurs objectifs simultanément.

## **Objectif 2- Utiliser des outils dans des situations de la vie courante**

### **Objectif 2.1- Utiliser des outils mathématiques pour les réinvestir dans des situations concrètes**

Le document d'accompagnement est un guide pour interpréter les items du module de formation.

Il est donné des liens possibles entre les divers objectifs et sous objectifs. Ceux-ci ne sont pas exhaustifs et toute liberté pédagogique est laissée à l'enseignant pour trouver d'autres liens cohérents entre les diverses disciplines par des études de situations concrètes à partir de supports en lien avec l'enseignement des disciplines professionnelles. Outre les disciplines professionnelles, les renvois aux autres disciplines sont là aussi pour donner des pistes de travail avec d'autres enseignants afin de les décloisonner. L'horaire non affecté et les heures de pluridisciplinarité sont des moyens qui doivent être utilisés pour favoriser de telles pratiques.

Il est essentiel d'entraîner les élèves à se poser des questions simples, de trouver les réponses et de promouvoir l'acquisition de méthodes. Dans cette perspective, l'étude de situations et la résolution de problèmes vraiment concrets doivent occuper une part importante du temps de travail. En particulier, les notions nouvelles seront introduites ou illustrées à l'aide de situations diversifiées.

L'utilisation des calculatrices et de l'outil informatique est une obligation dans la formation. Ces outils permettent d'une part d'expérimenter, de conjecturer, de développer chez certains des stratégies heuristiques, et d'autre part d'alléger ou d'automatiser certains calculs numériques et algébriques. C'est la fréquence de leur utilisation qui justifie sa pertinence.

Parallèlement à leur utilisation, il convient d'entretenir le calcul mental et d'en montrer l'utilité dans des situations de la vie courante.

### **2.1.1- Organiser un calcul pour résoudre un problème de la vie courante et professionnelle.**

Maitriser les quatre opérations et connaître leur sens

- Connaître les techniques des quatre opérations et résoudre des problèmes à l'aide de calculs simples (capacité transversale).
- Favoriser le calcul mental et les ordres de grandeur dans des situations de la vie courante (soldes, conversion de devises, rendu de monnaie, ...).
- Calculer des durées sur des exemples simples.
- Définir une fraction, faire le lien avec la division. On insistera particulièrement sur les fractions moitié, tiers et quart. Calculer la fraction d'une quantité.
- Ecrire un nombre sous forme décimale.
- Arrondir de manière pertinente les résultats (ne pas aller au-delà du millième).
- Calculer le carré et le cube d'un nombre, la racine carré d'un nombre positif. Faire la différence entre carré et double, cube et triple.
- Appliquer des formules dans un contexte (calcul de quotient familial, impôts, indemnités kilométriques, IMC, …). Se référer par exemple aux sous-objectifs 2.2.2 (TIM), 2.3.2 et 2.3.3 (SESG) du document d'accompagnement
- Avoir un esprit critique par rapport aux résultats obtenus. Se référer par exemple au sous-objectif 2.2.3 (TIM) du document d'accompagnement
- Utiliser la calculatrice de façon pertinente.

Appliquer la proportionnalité dans un contexte de la vie courante et professionnelle

- Identifier des situations de proportionnalité ou de non proportionnalité (prix en fonction de la quantité, taille en fonction de l'âge, évolution des bactéries, taxe en fonction du prix, lien entre pression et débit, …) Se référer par exemple aux sous-objectifs 2.3.2 et 2.3.3 (SESG) du document d'accompagnement
- Appliquer la proportionnalité dans une situation concrète (utilisation pour des proportions culinaires, échelles en géographie, vitesse, consommation en carburant d'une voiture, rendements, dosages, …). Se référer par exemple au sous-objectif 1.1.2 (géographie) du document d'accompagnement.
- Calculer un pourcentage (soldes, répartition du budget, taux d'endettement, bon de commande,...) Se référer par exemple au sous-objectif 2.3.3 (SESG) du document d'accompagnement
- Traiter sur tableur les exemples (créer des tableaux de conversion de devises étrangères, des cl en l, dosage pour un produit phytosanitaire, de prix soldés, …). Se référer par exemple au sous objectif 2.2.2 (TIM) de ce module.

### **2.1.2- Utiliser la représentation graphique d'une fonction**

Faire le lien entre une situation et sa représentation graphique

- Se repérer dans un repère orthogonal (on pourra dans un premier temps partir d'exemple comme la bataille navale, un plan de ville, ….)
- Faire le lien entre une situation et sa représentation graphique, exprimer une grandeur fonction d'une autre.
- Représenter une courbe à partir d'un tableau de valeurs, à partir d'exemples vus dans d'autres objectifs (IMC, impôts, pression = k (débit)², distance de freinage, ….). On pourra dans un deuxième temps faire un traitement informatique en cohérence avec le sous-objectif 2.2.2 (TIM) de ce module en utilisant un tableur ou un logiciel de géométrie dynamique.
- Utiliser ces courbes pour une lecture graphique et une interprétation. Se référer par exemple au sous objectif 2.3.2 du module (lecture de la facture d'une consommation d'électricité et d'eau, …).
- Identifier une situation linéaire (prix en fonction du poids, vitesse et temps, ...) qui sera l'occasion de revenir sur la proportionnalité
- Utiliser un tableur pour déterminer la relation numérique liant les deux grandeurs en se référant à l'objectif 2.2.2 (TIM) de ce module (calcul par tableur de la courbe de tendance).
- Mettre en évidence les relations de dépendance entre les mesures de deux grandeurs (notion de fonction)
- Exploiter le graphique pour résoudre un problème
- Interpréter un graphique.
- Utiliser la représentation graphique pour répondre à des problématiques concrètes (tarif le plus avantageux, prise de décision d'une situation que décrit la courbe, …)

### **2.1.3- Organiser des données statistiques**

Représenter des données statistiques.

- Collecter des données disponibles sur des sites institutionnels (INSEE, AGRESTE, Société Française De Statistiques, …), au sein de l'exploitation ou par sondage. Un lien pourra être fait avec des problématiques cohérentes avec le sous objectif 2.2.2 (TIM) de ce module.
- Utiliser les différentes représentations statistiques (histogramme, diagramme en bâtons, diagrammes circulaires) dans des contextes (budget des ménages ou d'une collectivité, catégories socio-professionnelle, répartition de la SAU, calendrier fourrager, …). On s'appuiera sur des données et on s'attachera à construire sur feuille au moins une fois chaque type de représentation. Ce sera l'occasion de faire un lien avec la proportionnalité, le repérage dans le plan et l'utilisation des outils en géométrie. Il faudra dans un deuxième temps utiliser les outils informatiques comme explicité aux sous objectifs 2.2.2., 2.3.1 et 2.3.3 du document d'accompagnement.

Déterminer les indicateurs statistiques adaptés et les comprendre

- Calculer une moyenne, éventuellement pondérée, une étendue. On pourra dans un deuxième temps, utiliser les outils informatiques comme explicité au sous objectif 2.2.2.
- En particulier, on pourra comparer les deux possibilités de calcul d'une moyenne non pondérée sur tableur (avec la fonction MOYENNE et l'expression de la formule) et l'apport de cet outil dans le traitement d'un grand nombre de données souvent disponible sous format tableur.
- Déterminer un pourcentage de la population appartenant à un intervalle.
- Donner des exemples où la moyenne n'est pas suffisante pour interpréter une série statistique, introduire la notion d'étendue comme indicateur de dispersion.
- Avoir un regard critique sur les résultats.
- Effectuer des calculs de probabilités à partir de contextes ou situations statistiques.

### **2.1.4- Exploiter des représentations géométriques**

Identifier les objets géométriques usuels

- Connaître les figures de base (carré, rectangle, triangles, cercle, cube, pavé, cylindre, cône et sphère) et les repérer dans une situation concrète.
- Rappeler les acquis sur les angles, leur mesure et leur représentation.
- Évaluer leurs grandeurs.
- Déterminer des longueurs dans le cas de figures associées, soit par le calcul, soit par mesure.
- Utiliser le théorème de Pythagore pour le calcul de longueur. On ne distingue pas le théorème de Pythagore de sa réciproque (ni de sa forme contraposée). On considère que l'égalité de Pythagore caractérise la propriété du triangle d'être rectangle.
- Connaître les unités de longueur, d'aire et de volume et savoir les convertir (passer du m<sup>3</sup> au litre, de l'are au m², etc…).
- Calculer les périmètres et les aires des figures usuelles (calcul d'aire d'un champ et de son périmètre en lien avec les matières professionnelles, notion de valeur approchée dans le cas de figures quelconques).
- Calculer les volumes des solides usuels (calcul du volume d'une cuve, d'un silo, ou toute autre solide en lien avec les matières professionnelles, notion de valeur approchée dans le cas de solides quelconques).
- Appliquer le calcul mental pour estimer un ordre de grandeur des mesures précédentes.

Tous ces items devront être contextualisés dans des situations concrètes en utilisant par exemple des outils numériques de géopositionnement (se référer au sous objectif 2.2.2 (TIM)).

## **Pour aller plus loin : Poursuivre en baccalauréat professionnel**

Il faudra veiller à ce que le projet individuel de chaque apprenant soit pris en compte, notamment en cas de demande de poursuite d'études en baccalauréat professionnel, pour lequel il apparait clairement qu'un objectif complémentaire de formation devra être suivi par l'apprenant afin d'être à même de pouvoir suivre confortablement le module MG4 de la classe de première professionnelle. Cette partie devra être prise sur les horaires de stage et l'horaire non affecté, enseigné comme un prolongement de ce qui a été étudié précédemment.

Les items suivants sont très largement inspirés du référentiel EG4 de seconde professionnelle.

### **- Les fonctions**

A partir de situation concrètes, on abordera les notions d'image, antécédent, variations, extremum de fonction permettant de répondre à une problématique d'optimisation (ces notions doivent être abordées graphiquement). Cela peut être aussi l'occasion, toujours sur des exemples simples, de résoudre graphiquement des équations et des inéquations de la forme  $f(x)=k$ ,  $f(x)=g(x)$ ,  $f(x)=g(x)$  où f et q sont deux fonctions. Ce sera l'occasion d'accentuer le travail sur calculatrice en optimisant l'utilisation de toutes ses fonctionnalités.

On étudiera en particulier les fonctions affines, ce qui nous amène à travailler sur les droites d'équation  $y = a x + b$ :

- lecture graphique du coefficient directeur d'une droite et de l'ordonnée à l'origine ;

- construction d'une droite à partir de son coefficient directeur et de l'ordonnée à l'origine ou d'un point.

### **- Résoudre un problème du premier degré issu de situations concrètes**

L'objectif est d'étudier et de résoudre des problèmes issus de situations concrètes en mettant en œuvre les compétences de prise d'information, de mise en équation, de traitement mathématique, de contrôle et de communication des résultats. Les exemples étudiés conduisent à des équations ou inéquations du premier degré à une inconnue ou à des systèmes de deux équations du premier degré à deux inconnues.

Il convient d'exploiter conjointement les aspects numériques, algébriques et graphiques. On évite de multiplier les virtuosités techniques inutiles.

On ne s'interdit pas de donner des problèmes conduisant à une équation qui ne soit pas du premier degré, que l'on ne sait pas résoudre algébriquement et dont on cherchera des solutions approchées.

### **- Statistiques et probabilités**

Introduire la notion de médiane et de quartile.

Effectuer des calculs de probabilités à partir de données statistiques suffisamment exhaustives. On pourra faire remarquer que deux échantillons ne donnent pas les mêmes probabilités et parler de fluctuation d'échantillonnage, mais que l'accumulation de données permet de s'approcher d'une valeur de référence. On pourra effectuer des tirages d'urne, des lancers de pièces, … dans un premier temps pour que l'élève se

représente la situation, puis créer des simulations sur ordinateur dans un deuxième temps.

#### **Objectif 2.2- Développer l'usage citoyen des Technologies de l'Information et de la Communication (TIC) dans la vie courante et dans la vie professionnelle en vue d'accroître l'autonomie des apprenants**

### **Il s'agit aussi dans cet objectif de développer la** *littératie1 numérique* **des apprenants.**

Comme un nombre croissant de services à l'image des télé-procédures ont désormais migré en ligne, les citoyens qui n'ont pas développé des compétences numériques risquent d'être désavantagés.

Le professeur de technologies de l'informatique et du multimédia coordonne l'élaboration et la mise en œuvre de projets interdisciplinaires déterminés par l'équipe pédagogique incluant des technologies de l'information et de la communication afin :

- de renforcer les acquisitions des compétences du B2i collège et de la compétence 4 : la maîtrise des techniques usuelles de l'information et de la communication du palier 3 du livret personnel de compétences ;
- d'entraîner les apprenants à l'utilisation des outils informatiques pour résoudre des problèmes de la vie courante et professionnelle ;
- d'aider à comprendre, contextualiser et évaluer de façon critique les médias numériques afin qu'ils puissent prendre des décisions éclairées sur ce qu'ils font et rencontrent en ligne.

<sup>&</sup>lt;sup>1</sup> Selon l'Organisation de coopération et de développement économiques (OCDE), la littératie est « l'aptitude à comprendre et à utiliser l'information écrite dans la vie courante, à la maison, au travail et dans la collectivité en vue d'atteindre des buts personnels et d'étendre ses connaissances et ses capacités. »

- de les accompagner dans la création de productions numériques (produire des contenus et les communiquer efficacement à travers une variété d'outils de médias numériques).

La validation des items du B2i collège permet de vérifier la capacité 1.2 (partie TIM).

### **2.2.1. S'approprier les caractéristiques d'un environnement numérique de travail dans des situations de la vie courante et de la vie professionnelle**

#### **- Utiliser un réseau, un espace numérique de travail**

- S'authentifier
- Naviguer
- Se déconnecter

L'apprenant devra à minima savoir ouvrir et fermer une session, gérer son identifiant et son mot de passe (complexité, pérennité, diversité…). Il devra comprendre l'intérêt de l'ENT dans ses dimensions pédagogiques (travail collaboratif).

### **- Gérer et stocker des fichiers**

- Identifier différents types de fichiers
- Manipuler des fichiers (créer, modifier, copier, coller, supprimer, sauvegarder)
- Organiser une arborescence

Il s'agit ici de savoir utiliser une arborescence de dossiers (création, mise à jour, suppression, déplacement), de savoir identifier un fichier et le déplacer dans une arborescence, le copier, l'enregistrer-sous pour en faire une copie.

L'apprenant devra être capable d'identifier les espaces de sauvegarde de ses données (espace partagé via le réseau, ou espaces personnels en fonction des usages). Il devra savoir utiliser les différentes unités de sauvegardes.

La notion de cloud et la problématique de la sauvegarde distante et déportée devra être abordée.

#### **- Utiliser des matériels, des périphériques connectés (casques, webcam, APN, GPS…)**

A minima, les différents matériels devront lui être présentés en précisant leurs usages dans un cadre professionnel et personnel. Il est important qu'ils puissent manipuler quelques périphériques connectés dans le cadre d'une application pratique contextualisée.

#### **- Découvrir les modalités de paramétrage et d'utilisation d'imprimantes, de photocopieurs (notions rectoverso, qualité d'impression…), de scanner…**

L'apprenant devra savoir imprimer en choisissant dans les options d'impression celles qui sont le plus adaptées à son besoin ou les plus économiques. Il devra savoir utiliser un scanner et le paramétrer afin d'obtenir un fichier intégrable dans un document composite. L'accent sera mis sur la création des fichiers au format PDF et leurs avantages (document en lecture seule, poids réduit pour les envois par mail).

### **- Découvrir les technologies d'aujourd'hui et de demain**

Les fonctionnalités essentielles d'un smartphone, d'un support de lecture numérique (liseuse ou tablette) seront présentées ainsi que les principales caractéristiques du Wifi, Bluetooth, NFC, RFID, QR-Code…Le matériel personnel des apprenants pourra être utilisé dans la mesure où le règlement intérieur de l'établissement le permet. Il s'agit de démontrer l'utilité des matériels nomades dans le cadre d'une activité professionnelle (prise de RV, géolocalisation, recherche de lieux de chantier,…) ou personnelle (consultation de la presse, lecture de loisirs, connexion à un réseau social,…). L'apprenant devra être capable de connecter des appareils en Wifi ou Bluetooth selon le contexte local lié au principe de précaution. Il devra savoir utiliser les applications de flashage de QR-code.

#### **2.2.2- Utiliser des outils, des logiciels et des applications numériques adaptés dans le cadre de projets interdisciplinaires en lien avec des situations de la vie courante et de la vie professionnelle**

Logiciels et applications numériques à utiliser: bureautique, traitement, communication, navigation, recherche d'informations en ligne, lecture sur écran, géolocalisation, simulation, publication web

L'apprenant mettra en œuvre de manière raisonnée des logiciels et des fonctionnalités adaptées, pour répondre à un besoin identifié. Pour cela, la pratique des TICE devra **être dans une logique de projet interdisciplinaire afin de faire un pont avec les autres disciplines générales ou professionnelles.**

**- Utiliser les fonctions de base d'un traitement de texte (saisie, mise en forme, mise en page, tableau, entête, pied de page, compatibilité des formats de fichiers…)**

L'apprenant devra :

- Respecter des règles de la typographie
- Utiliser le correcteur orthographique
- Saisir des informations
- Savoir faire des retraits automatisés
- Insérer un n° de pages
- Faire un entête, un pied de page
- Faire un tableau simple
- Insérer une image, un graphique et le redimensionner

Exemples d'application : réaliser une lettre, rédiger une charte de bonne conduite dans la classe, une affiche d'informations/événements lié à la vie de l'établissement, rédiger un mini dossier en partenariat avec l'enseignant de français ou de langue ou autre, un compte-rendu de visite, une présentation de leur lieu de stage....

(Ici une contextualisation en lien avec le secteur professionnel des documents produits est obligatoire).

### **- Utiliser les fonctions de base d'un outil de présentation assisté par ordinateur (Impress, Powerpoint, Prezi)**

L'apprenant devra être capable de réaliser un diaporama simple insérant du texte, des images, des animations, des transitions, en s'appuyant sur la notion de charte graphique, de masque.

En outre on insistera sur les règles de communication : définition des objectifs, identification du public cible, organisation des idées.

Exemple d'application : présentation de son lieu de stage, travail donnant lieu à une présentation orale devant la classe en partenariat avec un autre enseignant(e).

(Ici une contextualisation en lien avec le secteur professionnel des documents produits est obligatoire).

### **- Utiliser les fonctions de base d'un tableur**

L'apprenant devra :

- Savoir mettre en forme un tableau : orientation de la feuille et du texte afin d'attirer l'attention sur la difficulté d'imprimer une feuille de calcul dont la dimension dépasse les formats papier standards
- Mettre des bordures
- Savoir saisir des données dans un tableau : renvoi à la ligne
- Savoir réaliser les formules simples : somme, moyenne, opérateurs numériques
- Savoir réaliser un planning ou un calendrier
- Savoir réaliser un graphique simple et le mettre en forme (titre, position de la légende, modification des couleurs).

Exemples d'application en partenariat avec l'enseignant(e) de mathématiques, de SESG ou de sciences et techniques professionnelles : fiche de suivi de cultures, fiche de suivi d'EPI, budget familial, tableau recettes/dépenses, expression de tendances à partir d'une courbe, comparaison et vérification de résultats d'une formule simple, calcul de l'impôt sur le revenu et calcul du quotient familial, relation d'ordre et tri …

### **Se référer aux sous-objectifs 2.1.1, 2.1.2 et 2.1.3 de l'objectif 2.1 (mathématiques) de ce module**

### **- Utiliser des outils simples de traitement d'image, de son, de vidéo**

L'apprenant devra :

- Être capable d'identifier les divers formats les plus courants de fichiers image, son et vidéo
- Savoir prendre une photographie avec un appareil photo numérique, enregistrer un son avec lecteur enregistreur MP4, tourner une séquence vidéo avec une caméra numérique
- Savoir manipuler un logiciel simple de traitement d'image (type photofiltre), de son (type audacity), de vidéo (type Windows movie maker, virtualdub)
- Intégrer cette image, ce son, cette vidéo dans un document multimédia (traitement de texte / PRéAO)

(Ici une collaboration interdisciplinaire avec les enseignant(e)s d'ESC et de langue pourrait être intéressante).

### **Se référer au sous-objectif 1.1.3 de l'objectif 1.1 (ESC) de ce module et à l'objectif 1.4 (langue vivante) du module MG3**

### **- Utiliser des outils de travail collaboratif et de publication Internet (cartes mentales, pad, CMS, Blog…)**

L'apprenant devra être capable d'utiliser un logiciel de création de carte mentale (type XMind, freemind,…) et un outil d'écriture collaborative (type Etherpad). Il est important ici de veiller à ce que les apprenants organisent leurs idées avec méthode et que leur travail se fasse **réellement à plusieurs**.

Il devront, en outre, pouvoir être en mesure de créer et d'alimenter, un blog, une page web, un Wiki sur une thématique personnelle ou professionnelle.

(Ici une collaboration interdisciplinaire avec les enseignant(e)s de français et d'ESC pourrait être intéressante). **Se référer l'objectif 1.3 (lettre) du module 3 et au sous objectif 1.1.3 de l'objectif 1.1 (ESC) de ce module**

### **- Manipuler des formulaires en ligne**

- Créer des formulaires en ligne
- Traiter les informations issues d'un formulaire en ligne.

Les sites des préfectures, et les sites gouvernementaux (impots.gouv.fr, service-public.fr, caf.fr, interieur.gouv.fr...) permettant l'accès aux télé-services et au téléchargement de formulaires ou de documents cerfa devront être vus et utilisés. Exemple d'utilisation : demande de carte grise, de certificat de non gage, d'Aide Personnalisé au Logement, simulation de calcul d'impôt sur le revenu, demande de passeport ou de carte nationale d'identité…

(Ici une collaboration interdisciplinaire avec les enseignant(e)s de SESG ou d'ESF pourrait être intéressante). **Se référer à l'objectif 2.3 (SESG) de ce module**

#### **- Découvrir le paramétrage et l'utilisation des clients de messagerie (avantages et inconvénients des clients de messagerie dépendant d'un fournisseur d'accès à Internet ou non, politiques de confidentialité des messages vs publicité ciblée)**

L'apprenant devra :

- Savoir utiliser une messagerie professionnelle et personnelle et différencier leur usage
- Savoir envoyer une pièce jointe
- Savoir recevoir une pièce jointe et la sauvegarder dans l'unité de stockage ad hoc.
- Savoir répondre à un ou plus émetteurs en fonction du contenu du message
- Mettre en œuvre les notions de base de la Nétiquette.

En outre l'enseignant devra attirer l'attention des apprenants sur les différences existant entre un client lourd de messagerie et une messagerie hébergée notamment en termes de conservation et de confidentialité des messages. On pourra présenter les clients de messagerie sur smartphone, tablettes…

### **- Découvrir le paramétrage et utiliser des navigateurs web (notion de plugins, modules complémentaires…)**

L'apprenant devra savoir ce qu'est un plugin et comprendre que sa non mise à jour peut conduire à un dysfonctionnement de son navigateur. L'enseignant attirera l'attention des apprenants sur les aspects liés à la sécurité et notamment les pages en https://.

### **- Apprendre à s'approprier des informations dans un objectif d'apprentissage de manière efficace (recherche simple, avancée) à l'aide des moteurs de recherche**

L'apprenant doit être capable de retravailler l'information pour se l'approprier. Pour cela, l'enseignant mettra en place des exercices de synthèse, d'extraction et de mise en forme de l'information. Une présentation sous forme de carte mentale pourra être envisagée en lien avec l'objectif 2.2.5.

(Ici une collaboration avec le professeur-documentaliste et le professeur de langue pourrait être intéressante).

### **- Découvrir un géomédia : (google map, via michelin, google earth, pack SIGEA, géoportail…)**

L'apprenant devra :

- Savoir manipuler un GPS à travers un exemple tiré du domaine professionnel.
- Avoir une initiation à l'utilisation d'un géomédia en ligne.
- Savoir afficher les différentes couches de ce géomédia.
- Comprendre le document affiché.

Exemple d'application avec enseignant(e)s du secteur professionnel, avec enseignant(e) d'histoire-géographie et enseignant de mathématiques : visualisation des parcelles de l'exploitation agricole, calcul de trajet, affichage de cartes thématiques, de points remarquables, réseau transports, réseaux routiers, implantation d'ouvrages. (Ici une collaboration interdisciplinaire avec les enseignants d'histoire géographie pourrait être intéressante).

### **Se référer au sous-objectif 1.1.2 de l'objectif 1.1 (géographie) de ce module et au sous-objectif 2.1.4 de l'objectif 2.1 (Mathématiques)**

#### **2.2.3- Situer les TIC dans l'environnement social, économique et culturel pour adopter une attitude responsable lors de leur utilisation dans le cadre de projets interdisciplinaires**

### **- S'approprier les bases du droit sur Internet et sur l'utilisation des TIC et des documents numériques (nétiquette, chartes, respect du droit d'auteur, …)**

Il s'agit pour l'apprenant de :

- Connaitre et réfléchir à la charte informatique de son établissement, celle de l'ENT de son établissement.
- Connaitre les droits de base de l'internaute (droit à l'image…)
- Connaitre les obligations de base de l'internaute (droits d'auteur, plagiat, usage du copier/coller, citation des sources...)

Cet objectif pourra être illustré par la publication des travaux réalisés par les apprenants à l'aide des outils bureautiques.

(Ici une collaboration interdisciplinaire avec le professeur-documentaliste, le professeur d'ESC, le conseiller principal d'éducation).

**Se référer au sous-objectif 1.1.2 de l'objectif 1.1 (ESC) de ce module.**

### **- Découvrir les caractéristiques des réseaux sociaux numériques (création, suppression de comptes, paramétrage, principales fonctionnalités)**

L'apprenant devra :

- Faire preuve d'esprit critique quant aux raisons de sa présence sur un réseau social et à l'usage qu'il en fait.
- Savoir s'exprimer sur Internet
- Savoir identifier le public auquel s'adresser et utiliser le niveau de langue approprié (notamment publique ou privée, professionnelle ou personnelle).
- Comprendre les phénomènes de propagation des rumeurs et des fausses informations.

(Ici une collaboration interdisciplinaire avec le professeur-documentaliste ou le professeur d'ESC ou le professeur de lettre pourrait être intéressante).

**Se référer au sous-objectif 1.1.2 de l'objectif 1.1 (ESC) de ce module et à l'objectif 1.3 (lettre) du module 3.**

**- Découvrir la notion d'accessibilité numérique (garantie que le contenu d'un site internet est utilisable par n'importe qui, quelle que soit sa situation, son handicap (visuel, auditif, moteur…) et le matériel (ordinateur, navigateur Internet, outils nomades, logiciels spécialisés) utilisé pour y accéder**

Une démonstration des possibilités d'accessibilité devra être effectuée à partir de sites prenant en compte cette notion. L'utilisation de la fonction lecture de l'outil de traduction de Google pourra être montrée aux apprenants.

#### **- Développer une analyse critique par rapport aux traitements automatisés en utilisant les TIC (correction orthographique, grammaticale, résultats obtenus avec un tableur…)**

Il sera demandé à l'apprenant d'être capable de s'assurer de la vraisemblance des résultats des traitements numériques simples (tableau, cartes, graphiques, corrections automatiques, etc.).

(Ici une collaboration interdisciplinaire avec les enseignants de lettres, de mathématiques pourrait être intéressante) **Se référer à l'objectif 2.1.1 de l'objectif 2.1 (mathématiques) de ce module**

### **- Comprendre les spécificités des écrits d'écran**

L'apprenant devra être capable d'effectuer une lecture sur écran et d'en comprendre les spécificités (navigation hypertextuelle, repérages visuels, réalité augmentée, annotations…)

Pour cela il lui sera proposé des travaux sur des textes (lecture, annotation, partage, compréhension) sur ordinateur, liseuse, tablette, smartphone et des exercices sur les codes ergonomiques des sites web.

(Ici une collaboration interdisciplinaire avec le professeur-documentaliste pourrait être intéressante)

### **- Découvrir les risques liés aux utilisations des outils numériques (sûreté et sécurité)**

Il est indispensable qu'il connaisse la commission nationale informatique et libertés (CNIL) et ses missions, qu'il soit conscient de son identité numérique et des questions éthiques de l'information.

Exemple : Analyse d'actions sur les réseaux sociaux, participation à des jeux sérieux (ex : 2025 Ex Machina) permettant de mettre en scène son identité numérique et d'envisager la notion de persistance numérique.

### **- Aborder les notions d'objets connectés, de domotique, d'automatisme**

L'apprenant devra :

- Être capable d'observer les anomalies qui peuvent intervenir sur les systèmes automatisés et informatisés.
- Être capable de lire des boitiers de mesure.
- Être capable de repérer les parties automatisables d'une installation.

Exemples : lecture de cadran de mesure climatique, station météo, bulletin météo sur le web, alarmes diverses… (Ici une collaboration interdisciplinaire avec le professeur technique ou d'agroéquipement pourrait être intéressante)

#### **- Aborder les objets techniques, leurs coûts, leurs cycles de vie (obsolescence programmée) et les conditions de leur disparition (informatique durable, recyclage)**

L'apprenant devra prendre conscience de la dangerosité potentielle et de la durée de vie des matériels et matériaux électroniques. Il devra être initié aux bons gestes et bonnes pratiques en matière de recyclage des dits matériaux.

(Ici une collaboration interdisciplinaire avec le professeur technique ou d'agroéquipement pourrait être intéressante).

## **Pour aller plus loin : Poursuivre en baccalauréat professionnel.**

### **- Élaborer une feuille de calcul en utilisant les fonctions simples d'un tableur**

On se réfèrera ici au document d'accompagnement de l'EG 4 du référentiel de formation de la seconde professionnelle. (Ici une collaboration interdisciplinaire avec les enseignants de mathématiques pourrait être intéressante).

### **- Créer un graphique simple à partir d'un traitement de données numériques**

On se réfèrera ici au document d'accompagnement de l'EG 4 du référentiel de formation de la seconde professionnelle. (Ici une collaboration interdisciplinaire avec les enseignants de mathématiques pourrait être intéressante).

#### **- Mener des enquêtes sur les systèmes d'information existants avec l'arsenal des moyens numériques pour étendre sa vision critique à tous types d'informations (Sphinx, monenquete.fr, Google Drive)**

L'apprenant devra être capable de comprendre l'organisation et de caractériser les systèmes d'information. Ce sujet étant très vaste, l'enseignant se cantonnera à faire découvrir aux apprenants la notion de données (type, qualité, précision,…) pour aboutir à la notion d'information (information = données + sens + contexte ; connaissance = information). Puis on abordera la notion de système et enfin la notion de système d'information. Le système d'information documentaire sera pris en exemple, mais les systèmes d'information en milieu professionnel .pourront aussi être envisagés. Exemple : comparaison entre le système d'information d'un CDI d'EPL et un système d'information numérique « Pure Player ».

L'apprenant appréhendera les spécificités d'un système d'information documentaire au travers d'un jeu sérieux (connaissance des modes d'indexation de l'information, connaissance des critères d'évaluation de la qualité de l'information). Ex : www.bibliomontreal.com/escouadeB

(Ici une collaboration interdisciplinaire avec le professeur-documentaliste, de mathématiques ou d'ESC pourrait être intéressante)

#### **- Initier aux outils et méthodes de base à la recherche et au traitement de l'information**

(Ici une collaboration avec le professeur-documentaliste notamment sur l'utilisation de catalogues de ressources en ligne –portails E-sidoc des établissements, Renaweb, catalogues en ligne des médiathèques…- et les critères d'évaluation de la qualité de l'information).

L'apprenant devra être capable de rechercher efficacement de l'information et de la traiter.

Exercices de recherche (cohérence dans le choix des outils en fonction du besoin et du traitement de l'information au sein d'un système d'information identifié : moteurs de recherche généraux, internes, spécialisés, méta moteurs), de mise en forme et d'organisation d'informations collectées et traitées par l'intermédiaire de la création d'informations numériques en ligne. (Gestion des signets, des favoris, des marques pages). L'utilisation d'outils type scoop.it, Netvibes devra être encouragée pour pratiquer une veille professionnelle ou personnelle afin d'être un outil d'aide à la prise de décision.

#### **Propositions de thèmes pouvant nécessiter un encadrement renforcé pour les apprenants ne désirant pas poursuivre en baccalauréat professionnel :**

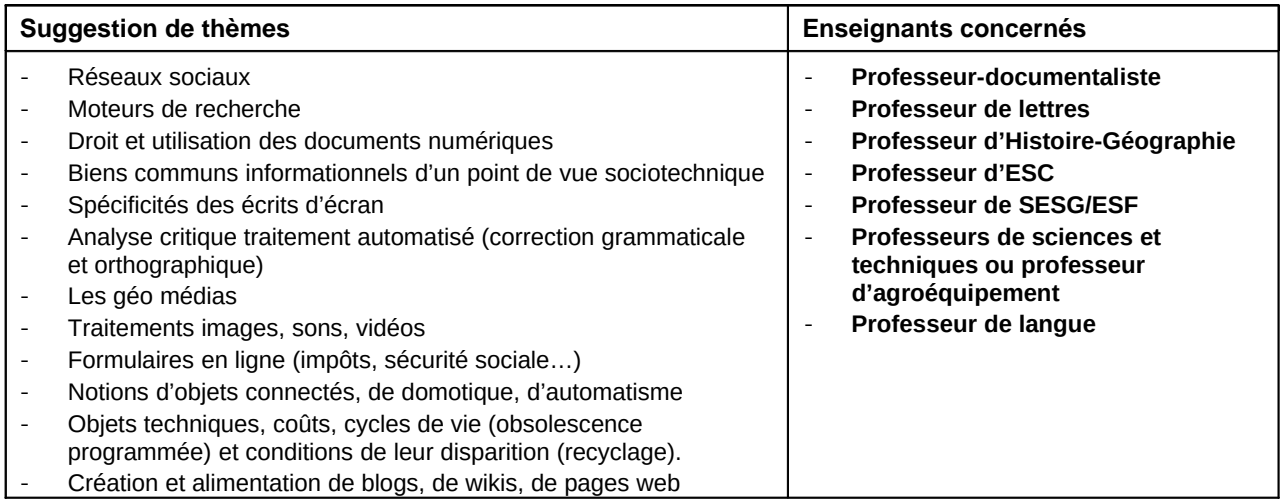

**Propositions de thèmes pouvant nécessiter un encadrement renforcé pour les apprenants désirant poursuivre en baccalauréat professionnel :** 

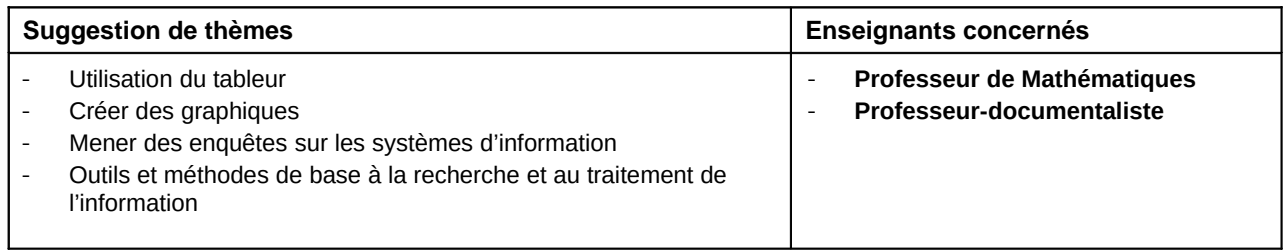

# Références documentaires ou bibliographiques pour l'objectif 2.2 du module

http://www.education.gouv.fr/cid2553/le-brevet-informatique-et-internet-b2i.html [consulté le 03/02/2014] http://www.objetconnecte.net/ [consulté le 03/02/2014]

**Libre Office Pour les Nuls,** Henri LILEN, Collection Pour les nuls GF informatique. Tout savoir sur la suite bureautique gratuite concurrente de Microsoft Office

http://web.ac-toulouse.fr/web/1736-quelques-dangers-dinternet.php [consulté le 03/02/2014]

http://www.ac-grenoble.fr/lycee/moutiers/Spip/IMG/pdf/Presentation\_risque\_des\_reseaux\_sociaux\_.pdf [consulté le 03/02/2014]

http://www.hadopi.fr/usages-responsables/nouvelles-libertes-nouvelles-responsabilites [consulté le 03/02/2014]

Maîtriser les informations publiées sur les réseaux sociaux. In *CNIL*, 10 janvier 2011 http://www.cnil.fr/linstitution/actu-cnil/article/article/maitriser-les-informations-publiees-sur-les-reseaux-sociaux/ [consulté le 03/02/2014]

http://www.cnil.fr/les-themes/ [consulté le 03/02/2014]

http://www.internetsanscrainte.fr/espace-jeunes/conseils [consulté le 03/02/2014]

http://3ducks.info/coursOT.pdf [consulté le 03/02/2014]

**L'écrit d'écran, pratiques d'écriture & informatique,** Emmanuel SOUCHIER, Communication et langages, Année 1996, Volume 107, Numéro 107, pp. 105-119

**Approche critique des nouvelles formes d'écrit d'écran : la place de l'internaute destinataire,** Mémoire professionnel de fin d'études, Année universitaire 2012 – 2013 **,** Leslie Akindou sous la direction de Caroline Ange, Master 2 Information et Communication spécialité (professionnelle) Audiovisuel et Medias numériques parcours Communication MultiMedia Interactif, université Stendhal Grenoble 3, 48 p.

http://www.accessibilite-numerique.org/accessibilte-numerique/les-enjeux [consulté le 03/02/2014]

http://www.bibliomontreal.com/escouadeB [consulté le 03/02/2014]

http://web.ac-reims.fr/datice/legislation/default.htm [consulté le 03/02/2014]

http://www.pairform.fr/PFRes/Droits/web/co/droit\_web.html [consulté le 03/02/2014]

http://netiquette.fr/ [consulté le 03/02/2014]

http://www.netpublic.fr/2014/01/utiliser-les-reseaux-sociaux-avec-responsabilite-au-travail/ [consulté le 05/02/2014]

#### **2.3- Agir en citoyen et en consommateur averti dans des situations de la vie courante.**

Dans le cadre du module MG1**,** la conduite de cet objectif s'appuiera utilement sur l'analyse de situations de vie concrètes de l'apprenant. Il s'agit de lui permettre d'appréhender de façon contextualisée les notions économiques et sociales et d'acquérir une méthodologie et des outils pour les actualiser.

Pour cela, seront privilégiées les analyses de texte, recherches documentaires et études de cas, conduites autant que possible en partenariat avec l'enseignant de TIM pour valoriser les acquis de l'objectif 2.2.

Les thèmes abordés dans cet objectif serviront de support à l'évaluation certificative réalisée dans le cadre de l'objectif 2.1. Chaque fois que cela est possible et de façon incontournable pour l'objectif 2.3.2, des activités seront conduites en pluridisciplinarité avec l'enseignant de TICE, pour développer l'autonomie des apprenants dans leurs pratiques.

Les thématiques liées au développement durable ou à la santé peuvent être raisonnées de façon complémentaire avec le stage d'éducation à la santé et au développement durable et les orientations professionnelles du diplôme.

Le travail en commun avec l'enseignant de mathématiques doit être pensé tout au long du module pour permettre de préparer les apprenants à la situation d'évaluation certificative.

### **2.3.1- Identifier les sources de revenus possibles pour satisfaire les besoins d'un ménage**

Il s'agit de se baser sur les acquis du module MP 1.

Les stratégies pédagogiques mises en œuvre doivent permettre d'identifier les différentes sources de revenu afin de satisfaire les besoins d'un ménage.

- Définir la notion de ménage.
- Repérer les revenus d'activité.
- Les salaires, les honoraires, les revenus de l'auto entrepreneur, de l'entrepreneur, les revenus du capital. Les revenus de transfert
- Allocations familiales, allocations chômage, RSA, handicap, parents isolés, pensions de retraite, etc …

#### **2.3.2- Faire des choix pour répondre aux besoins de la vie courante**

Les stratégies pédagogiques mises en œuvre s'appuient sur l'analyse de situations de la vie quotidienne concrètes pour raisonner des choix répondant à un ou plusieurs besoins. Il est fortement recommandé de s'appuyer sur le vécu des élèves.

- S'alimenter
	- Évolution de la consommation alimentaire

Circuits de distribution, agriculture bio, produits de saison, étiquetage, image de marque, signes de qualité, conditionnement et recyclage, commerce équitable, e-commerce,

Se loger

Louer/acheter : bail, caution, ouverture des compteurs, demande d'aide au logement, impôts liés à l'habitation, assurances.

- Équiper et entretenir le logement : équipement mobilier (délai de rétractation, service après-vente), charges (eau, électricité, charges locatives).
- S'habiller

Effets de mode, codes vestimentaires, protection, politique de marque et publicité…

Se soigner

Différence entre assurances obligatoires et mutuelles, tiers payant, ticket modérateurs, mutuelles, CMU, Carte vitale,

Se déplacer

Location, achat neuf et d'occasion, covoiturage transport en commun, comparer des coûts de transports, risques routiers, assurances, permis de conduire (aides éventuelles), savoir remplir un constat à l'amiable.

- Adopter au quotidien les gestes simples et élémentaires d'un consommateur éco citoyen Gérer sa consommation d'électricité, de chauffage (gaz, combustibles), gérer sa consommation d'eau, gérer ses déchets (trier, rapporter piles, ampoules, vieux matériels, vêtements en magasin ou conteneurs prévus à cet effet, réutiliser les vêtements et linge de maison), privilégier l'utilisation de produits d'entretien non toxiques, biodégradables et recyclables.
- Se divertir et communiquer
- Savoir accomplir les formalités correspondant aux actes essentiels de la vie familiale et civile. Échanges de service, contrats de mariage, PACS, actes de l'état civil, actes d'adoption, régimes matrimoniaux, carte d'identité, passeport, permis de conduire. Honorer les obligations légales de parents

### **2.3.3- Gérer le budget d'un ménage.**

La présentation de la gestion du budget familial est la résultante des deux objectifs précédents et permet de mettre en évidence la cohérence de l'allocation des ressources aux besoins. Elle donne l'occasion de synthétiser et compléter des aspects transversaux qui ont pu être abordés lors de ces deux premières parties pour les replacer dans le cadre de la gestion du budget global d'un ménage.

- Établir un budget : dépenses fixes, dépenses courantes, dépenses occasionnelles, épargne.
- Connaître les modes d'achat et utiliser les modes de paiement adaptés en respectant les règles de sécurité.
- Choisir un crédit adapté en évitant le surendettement.
- Identifier les associations de défense des consommateurs et en connaître le rôle.
- Identifier les impôts et taxes du ménage.

### **Pour aller plus loin**

En fonction des projets établis dans le cadre du temps scolaire non affecté, il serait important de permettre aux jeunes d'élargir la notion de consommateur responsable :

Des pistes de réflexion : litiges, rôles et actions des associations, facteurs d'influence de la consommation (anticipation des dépenses, comportement éco-responsable, consommation compulsive, dimension de consommation immédiate, hyper consommation…)

Dans le cadre de la préparation au baccalauréat professionnel, il peut être utile de familiariser les apprenants à l'usage de certaines données statistiques (se référer au module EG4, objectif 4).